### Control Structures

- A program can proceed:
	- Sequentially
	- Selectively (branch) making a choice
	- Repetitively (iteratively) looping

### Conditional Execution

- $\bullet$  if is a reserved word
- The most basic syntax for  $\pm \text{f}$ :

if( condition )

statement

- The statement is executed if the condition evaluates to true
- The statement is bypassed if the condition evaluates to false

#### **bool** Data Type and Conditions

- A condition can be a  $\text{bool}$  variable
- The data type  $\text{bool}$  has logical (Boolean) values true and false
- bool, true, and false are reserved words
- The identifier  $true$  has the value 1
- The identifier  $falltexttt{false}$  has the value 0

## int Data Type and Conditions

- Earlier versions of C++ did not provide built-in data types that had Boolean values
- Logical expressions evaluate to either 1 or 0
	- The value of a logical expression was stored in a variable of the data type  $int$
- You can use the  $int$  data type as a condition

### Logical Expressions

• General syntax for  $\pm f$ :

if( logical-expression ) statement

- A logical expression is any expression that evaluates to true or false
	- $-$  A literal (anything but  $\circ$  is true)
	- A variable (any built-in type)
	- $-$  A function (should return bool or int)
	- $-$  Any expression that evaluates to bool or int

## Logical Expressions

- Arithmetic expressions
	- Built with arithmetic operators
	- Evaluate to numbers (integer or floating-point)
	- 3 + 5
	- $(7 / 2) * 4.0$
- Logical expressions
	- Built with relational operators
	- Evaluate to true or false

 $3 == 3$ 

"hello" < "goodbye"

#### Relational Operators

#### TABLE 4-1 Relational Operators in C++

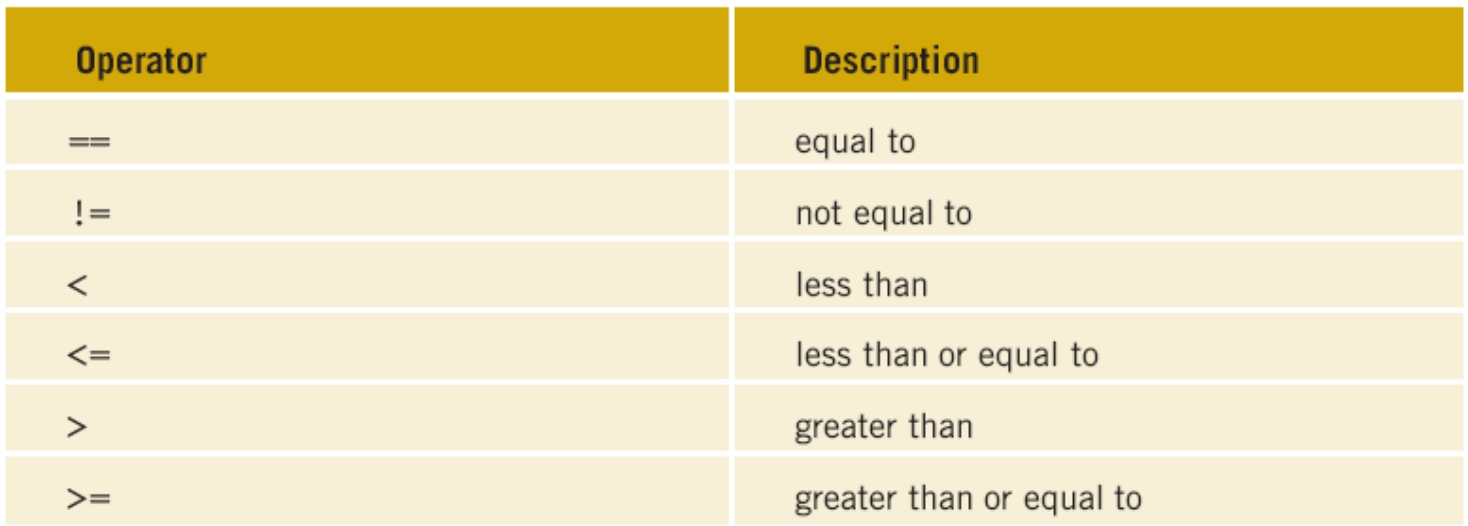

### Comparing Numbers

- Integer and floating-point types can be compared
	- $-8 < 15$  evaluates to true
	- $-6$  != 6 evaluates to  $false$
	- $-2.5 > 5.8$  evaluates to false
	- $-5.9 \leq 7$  evaluates to true

#### Comparing Characters

TABLE 4-2 Evaluating Expressions Using Relational Operators and the ASCII Collating Sequence

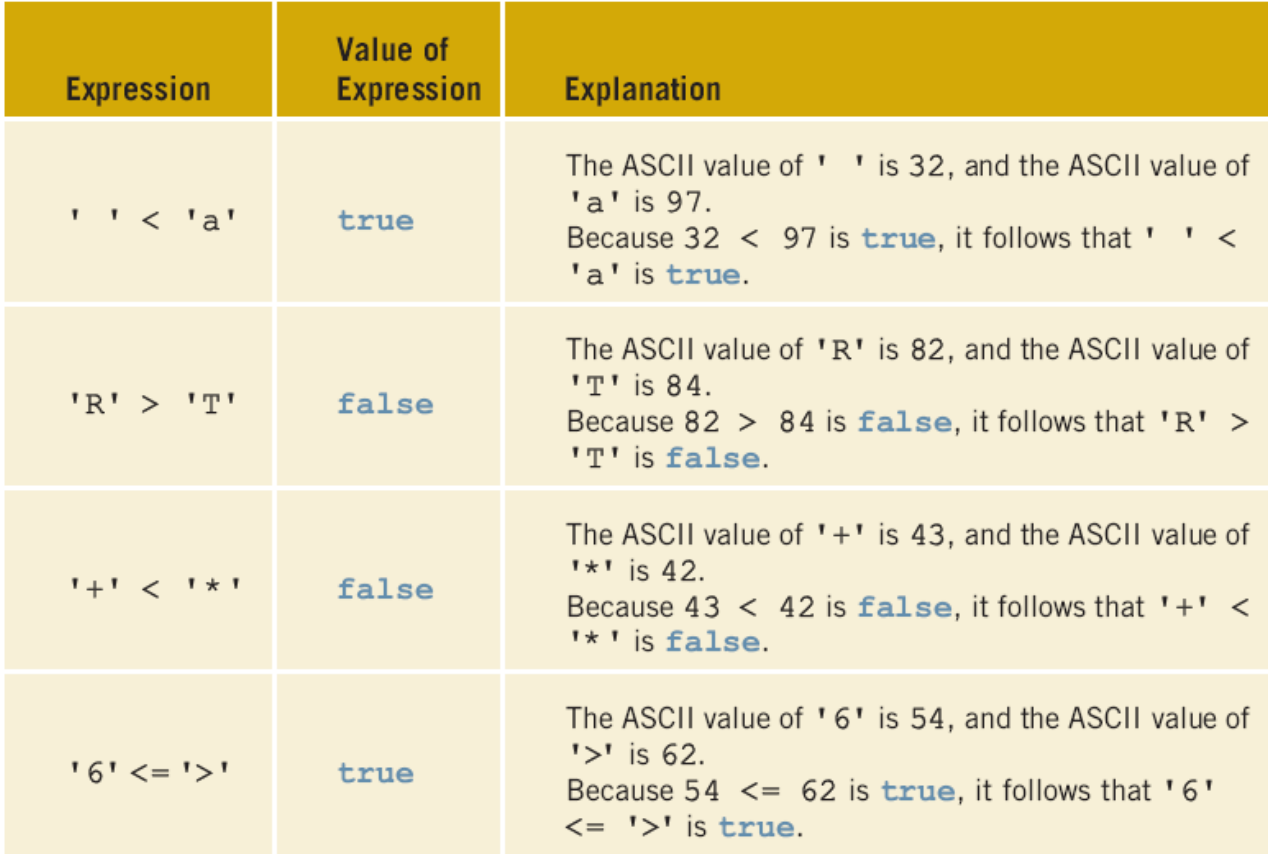

### Comparing strings

- Relational operators can be applied to strings
- Strings are compared character by character, starting with the first character
- Comparison continues until either a mismatch is found or all characters are found equal
- If two strings of different lengths are compared and the comparison is equal to the last character of the shorter string
	- The shorter string is less than the larger string
- Note: this does not work for comparing 2 string literals!

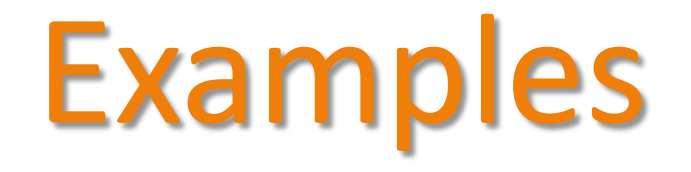

#### **EXAMPLE 4-9**

if (score  $>= 60$ )  $grade = 'P';$ 

In this code, if the expression (score  $>= 60$ ) evaluates to true, the assignment statement,  $grade = 'P';$ , executes. If the expression evaluates to  $false$ , the statements (if any) following the if structure execute. For example, if the value of score is 65, the value assigned to the variable grade is 'P'.

#### **EXAMPLE 4-10**

The following  $C++$  program finds the absolute value of an integer.

```
//Program: Absolute value of an integer
#include <iostream>
using namespace std;
int \text{main}()€
    int number, temp;
    cout << "Line 1: Enter an integer: ";
                                                   //Line 1//Line 2\sin \gg number;
                                                   //Line 3\cot \lt \lt \end{math}//Line 4temp = number;//Line 5if (number < 0)
        number = -number;//Line 6cout << "Line 7: The absolute value of "
         << temp << " is " << number << endl; //Line 7
    return 0;ł
```
**Sample Run:** In this sample run, the user input is shaded.

Line 1: Enter an integer: -6734 Line 7: The absolute value of  $-6734$  is  $6734$ 

# Common Syntax Errors

#### **EXAMPLE 4-11**

Consider the following statement:

if score  $>= 60$  //syntax error  $grade = 'P';$ 

This statement illustrates an incorrect version of an if statement. The parentheses around the logical expression are missing, which is a syntax error.

#### **EXAMPLE 4-12**

Consider the following  $C++$  statements:

if (score  $>= 60$ ); //Line 1  $grade = 'P';$  //Line 2

Because there is a semicolon at the end of the expression (see Line 1), the if statement in Line 1 terminates. The action of this  $if$  statement is null, and the statement in Line 2 is not part of the if statement in Line 1. Hence, the statement in Line 2 executes regardless of how the **if** statement evaluates.

> C++ Programming: Program Design Including Data Structures, Fourth **Edition**

### Two-way Conditional Execution

- $\cdot$  if can be paired with  $e$ lse
	- if( logical-expression ) statement1

else

statement2

- If the condition is  $true$ , statement1 is executed
- If the condition is  $false$ , statement2 is executed

#### One-Way Selection

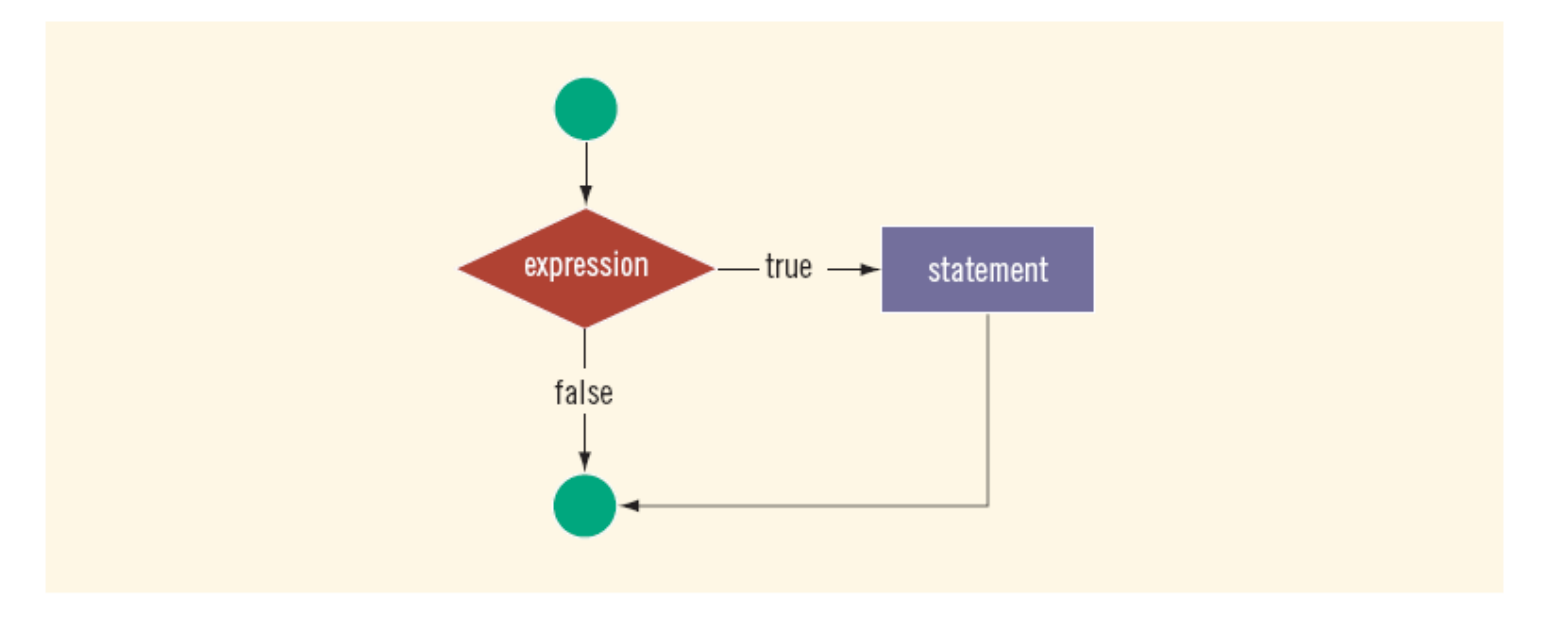

FIGURE 4-2 One-way selection

C++ Programming: Program Design Including Data Structures, Fourth **Edition** 

#### Two-Way Selection

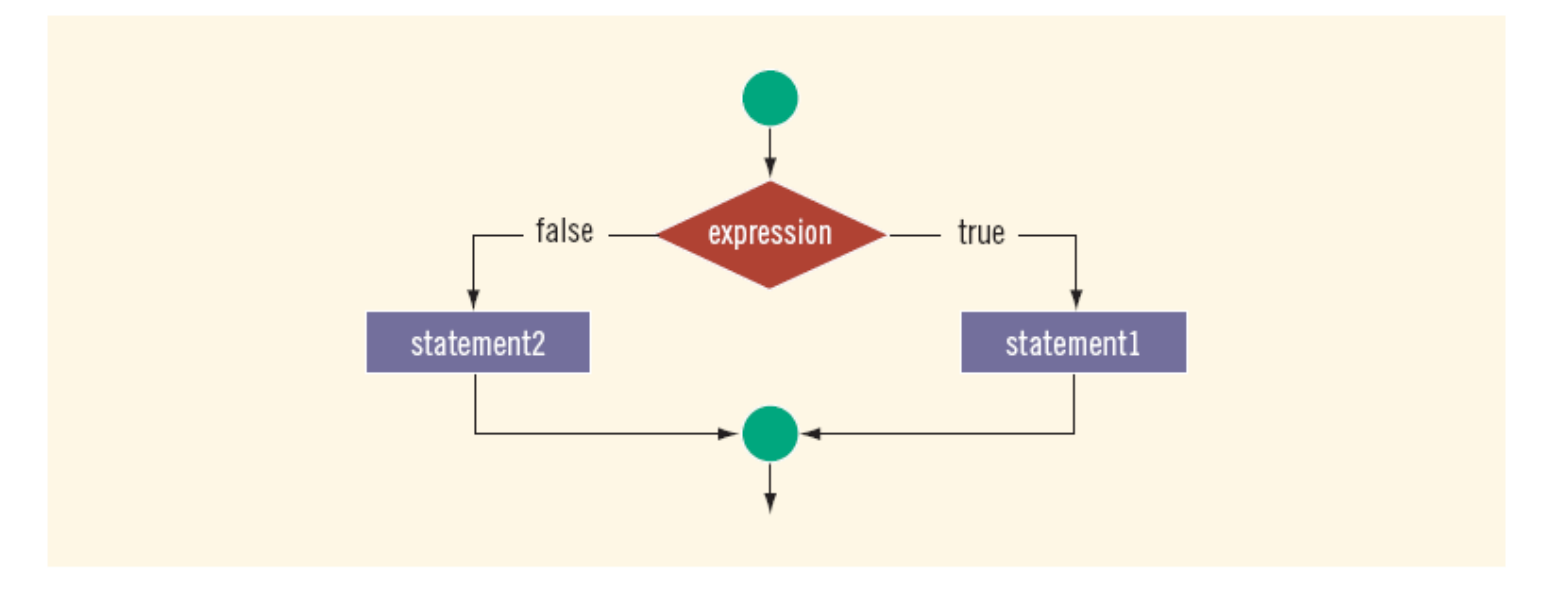

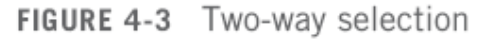

C++ Programming: Program Design Including Data Structures, Fourth **Edition** 

## Example

#### **EXAMPLE 4-13**

Consider the following statements:

```
if (hours > 40.0)
                                          //Line 1wages = 40.0 * rate +1.5 * rate * (hours - 40.0);
                                        //Line 2//Line 3else
   wages = hours * rate;
                                          //Line 4
```
If the value of the variable hours is greater than 40.0, then the wages include overtime payment. Suppose that hours is 50. The expression in the  $if$  statement, in Line 1, evaluates to true, so the statement in Line 2 executes. On the other hand, if hours is 30, or any number less than or equal to 40, the expression in the  $if$  statement, in Line 1, evaluates to **false**. In this case, the program skips the statement in Line 2 and executes the statement in Line 4—that is, the statement following the reserved word else executes.

# Common Syntax Errors

#### **EXAMPLE 4-14**

The following statements show an example of a syntax error:

```
//Line 1if (hours > 40.0);
   wages = 40.0 * rate +1.5 * rate * (hours - 40.0); //Line 2
                                          //Line 3else
                                          //Line 4wages = hours * rate;
```
The semicolon at the end of the  $if$  statement (see Line 1) ends the  $if$  statement, so the statement in Line 2 separates the else clause from the if statement. That is, else is all by itself. Because there is no stand-alone else statement in  $C++$ , this code generates a syntax error.

#### Block Statements

• A block (or compound) statement looks like:

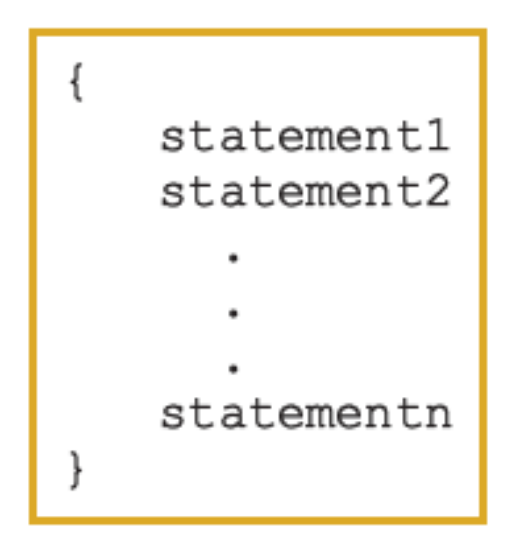

• A block can be used anywhere a statement can be used

#### Conditional Block Statements

if (age  $> 18$ )

cout << "No longer a minor." << endl;

else

cout << "Still a minor." << endl;

C++ Programming: Program Design Including Data Structures, Fourth **Edition** 

#### Conditional Block Statements

```
if (age > 18)
\{cout << "No longer a minor." << endl;
}
else
{
 cout << "Still a minor." << endl;
}
```
#### Conditional Block Statements

```
if (age > 18)
{
  cout << "No longer a minor." << endl;
 cout << "Eligible to vote." << endl;
} 
else
{
  cout << "Still a minor." << endl;
 cout << "Not eligible to vote." << endl;
}
```
#### More Than 2 Choices

• Series of if statements:

```
if( logical-expression1 )
{
    statement1
}
if( logical-expression2 )
{
    statement2
}
if( logical-expression3 )
{
    statement3
}
```
- Checks all three conditions
- $-$  Can't have a default  $e$ lse condition
- Used for statements that are not mutually exclusive

#### More Than 2 Choices

- For mutually exclusive conditions, use an  $\pm$  fille like tree
	- Stops when a condition is true

```
- Can have a default else condition
if( logical-expression1 )
{
    statement1
}
else if( logical-expression2 )
{
    statement2
}
else if( logical-expression3 )
{
    statement3
}
else
{
    statement4
}
```
### Example: Date Conversion

- Input
	- Date in the form *yyyy-mm-dd*
	- $-$  (e.g. 2009-09-24)
- Output
	- Date in the form *month day, year*
	- (e.g. September 24, 2009)

#### Example: Large Joe's

#### Write a simple fast food drive-through ordering program for Large Joe's restaurant. The menu is:

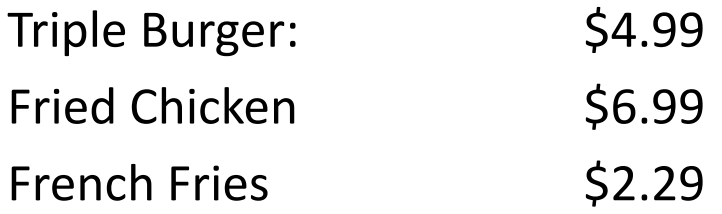

Sample run (user input in **bold**):

```
== Welcome to Large Joe's, can I take your order? ==
For a triple burger, press 1
For a heap of fried chicken, press 2
Your order: 1
```
Would you like fries with that? (y/n): **y**

Your total is \$7.28, please drive through.

### Example: Large Joe's

- Large Joe's now has bacon!
	- Adding bacon to your burger costs \$0.99
	- Modify the program so that if the customer orders a burger, the program asks them:

Would you like bacon on your burger? (y/n): **y**

- If they answer yes, add the cost to their order
- Don't ask about bacon if they didn't order a burger!